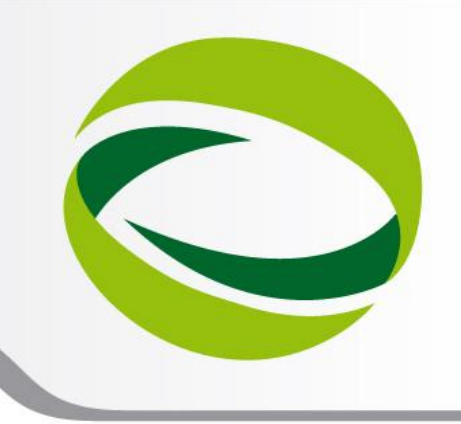

**9th Advanced School on PARALLEL COMPUTING** 

### Advanced hybrid MPI+OpenMP programming

**Carlo Cavazzoni**– c.cavazzoni@cineca.it SuperComputing Applications and Innovation Department

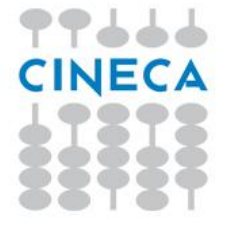

**February 11 - 15, 2013**

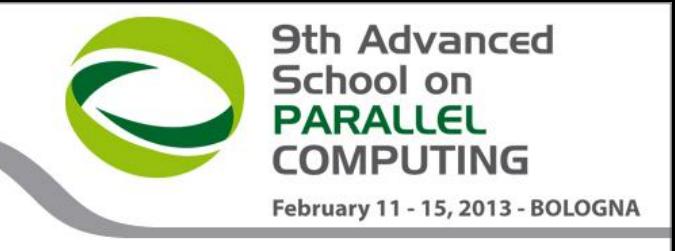

### Architecture features

Floating point units (multiply and add, pipeline stages) Floating point vector units (number of bits, concurrent FP operations) Number of simultaneous threads Cache: size, organization, prefetch Main Memory: size, bandwidth, affinity Network: topology, bandwidth, latency

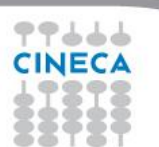

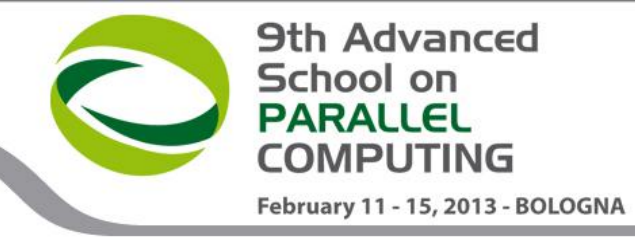

### objectives

Maximize FP throughput Maximize cache re-use Minimize memory access Minimize communication Maximize FP/communication overlap

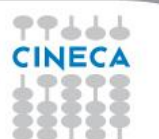

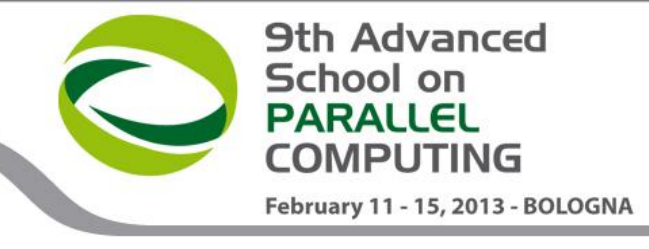

### Case-Study: Matrix Multiplication

```
do i = ioff, iend
 do j = joff, jend
    do l = loft, lendc( i, j ) = c( i, j ) + a( i, 1 ) * b( 1, j )
     end do
   end do
end do
```
Serial – textbook algorithm

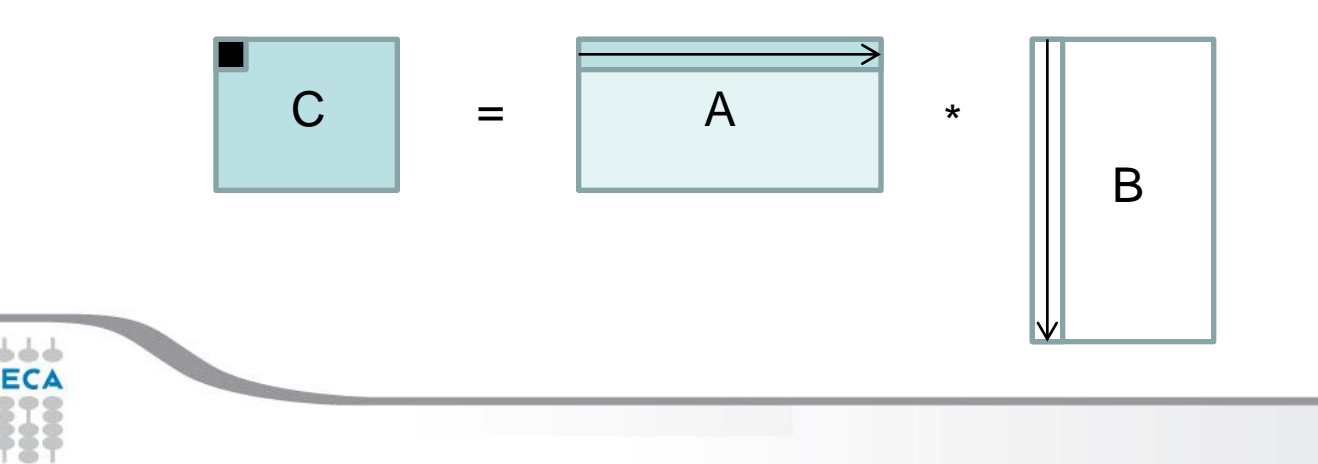

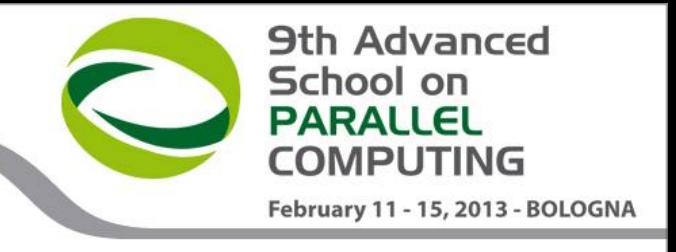

# OpenMP parallelization

```
!$omp parallel do default(none) &
!$omp shared(a,b,c,ioff,joff,loff,iend,jend,lend) &
! $omp private(i, j, l)
do i = ioff, iend
 do j = joff, jend
   do l = loft, lend
     c( i, j ) = c( i, j ) + a( i, l ) * b( l, j )
    end do
  end do
end do
!$omp end parallel do
```
Not really efficient

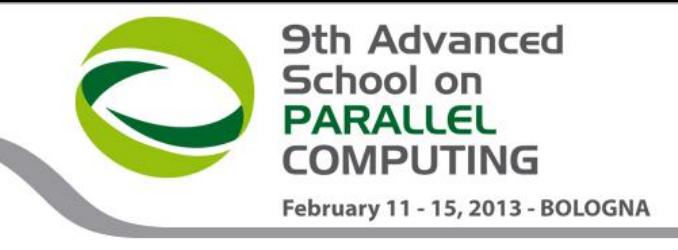

### The role of cache

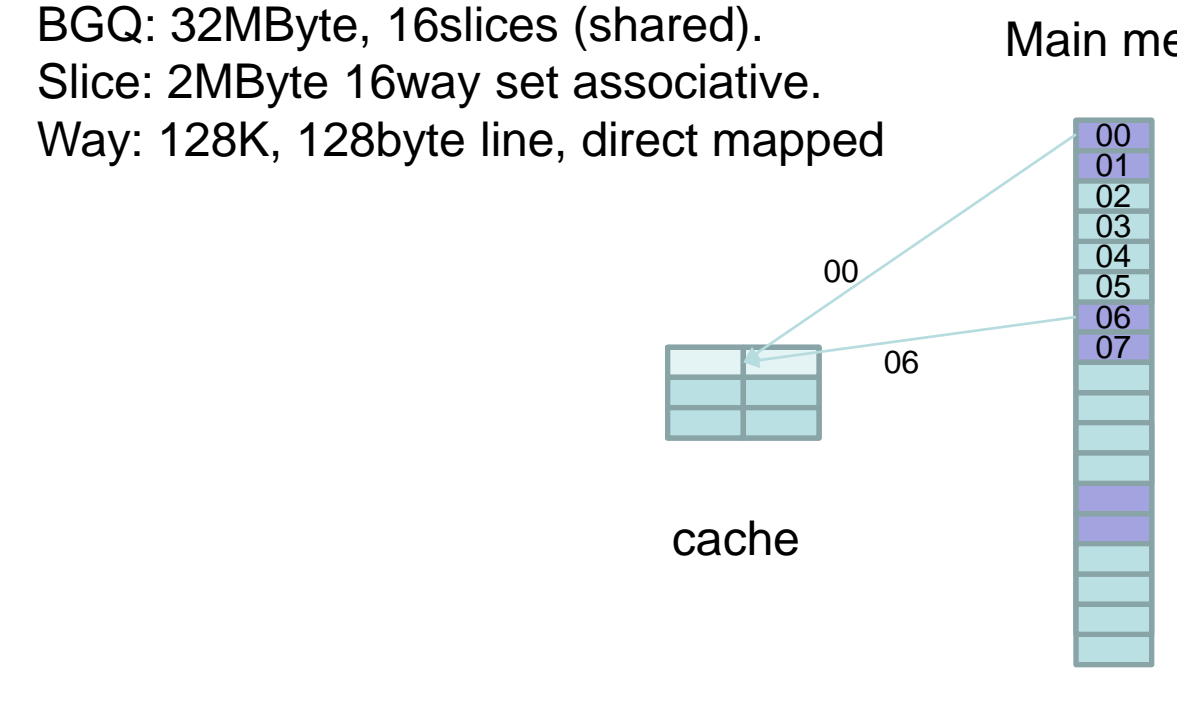

Main memory

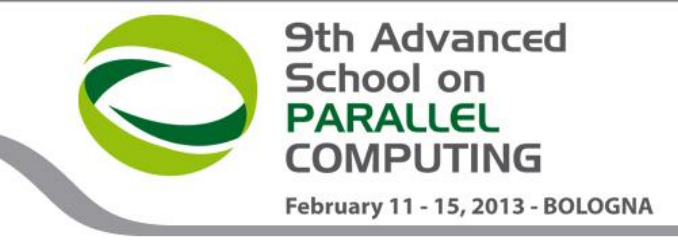

### Cache trashing

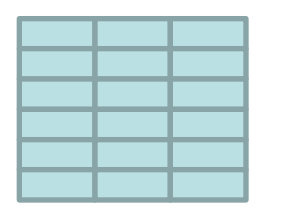

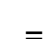

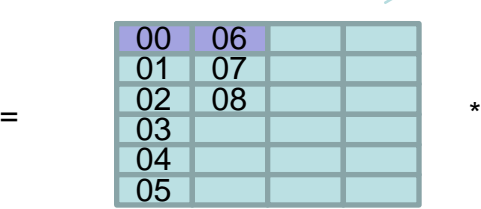

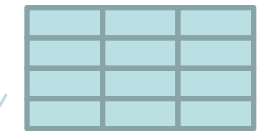

C A B

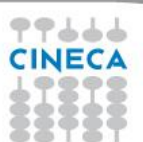

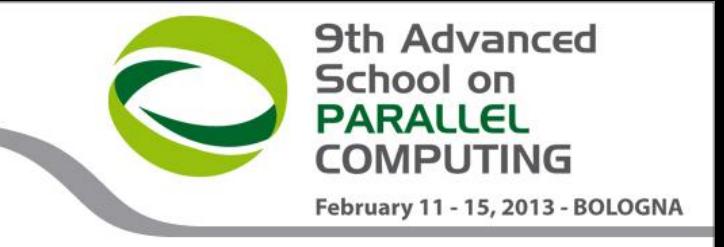

## Cache blocking

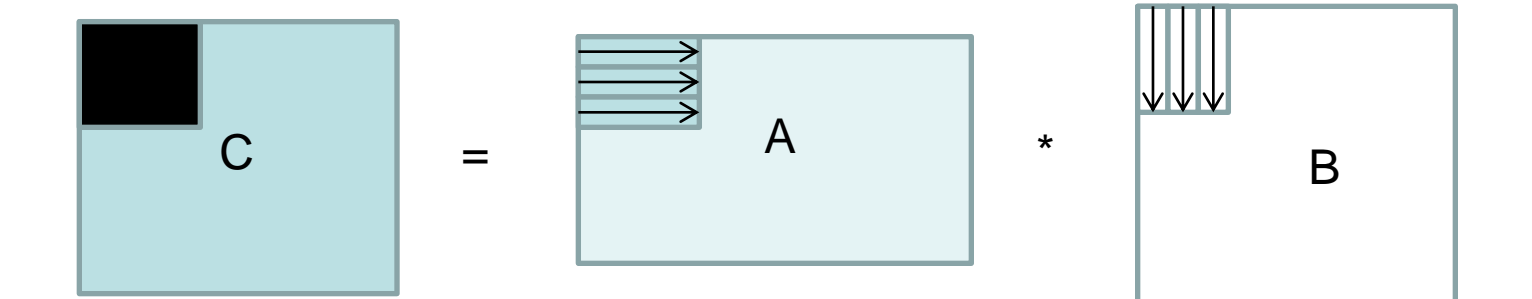

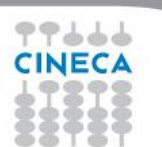

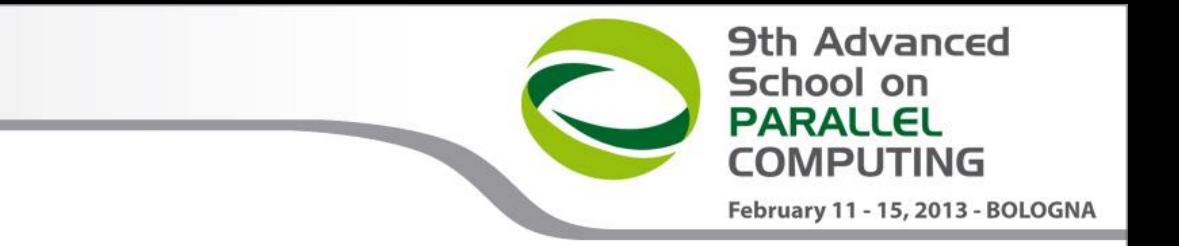

### Compute blocks

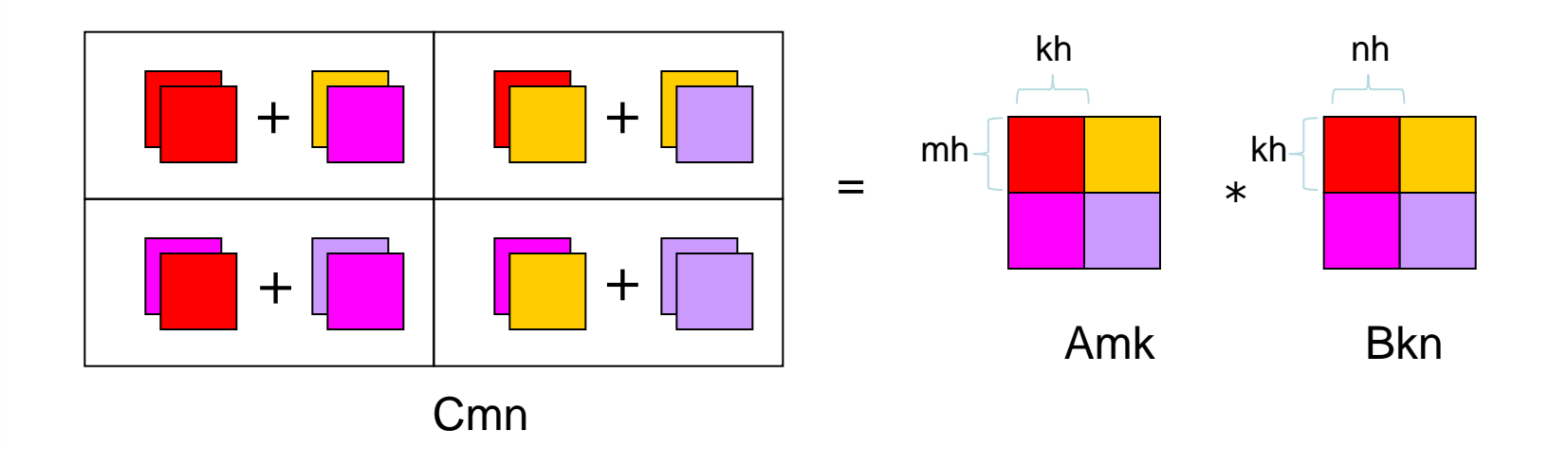

m, k, n: matrixes sizes

mh, kh, nh: block sizes, "Free" parameters

mb, kb, nb: number of blocks

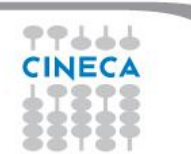

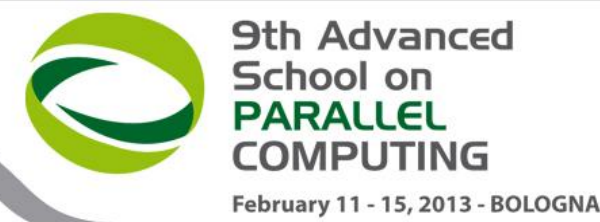

# Cache blocking algorithm

```
do ib = 0, mb-1
                   ioff = 1 + ib * mhiend = MIN( m, ioff+mh-1)
                    do jb = 0, nb-1
                      joff = 1 + jb * nhjend = MIN( n, joff+nh-1 )do lb = 0, kb-1loff = 1 + lb * kh
                          lend = MIN( k, loft+kh-1 ) ! Cij = Aik * Bkj
                           do i = ioff, iend
                             do j = joff, jend
                                do l = loff, lend
                                   c( i, j ) = c( i, j ) + a( i, 1 ) * b( 1, j )
                                 end do
                              end do
                           end do
                        end do
                    end do
                 end do
Loops over
Matrix bloks
Loops inside
Matrix block
```
### Cache friendly OpenMP

```
!$omp parallel do default(none) &
!$omp shared(a,b,c,mb,nb,kb,m,n,k,mh,nh,kh) &
!$omp private(ib,jb,lb,i,j,l,ioff,joff,loff,iend,jend,lend)
  do ib = 0, mb-1
     ioff = 1 + ib * mhiend = MIN(m, ioff+mh-1)do jb = 0, nb-1joff = 1 + jb * nhjend = MIN( n, joff+nh-1 )do lb = 0, kb-1loff = 1 + lb * kh
           lend = MIN( k, loft+kh-1 ) ! Cij = Aik * Bkj
            do i = ioff, iend
              do j = joff, jend
                 do l = loff, lend
                    c( i, j ) = c( i, j ) + a( i, 1 ) * b( 1, j )
                  end do
               end do
            end do
         end do
      end do
   end do
!$omp end parallel do
```
School on **PARALLEL COMPUTING** February 11 - 15, 2013 - BOLOGNA

**9th Advanced** 

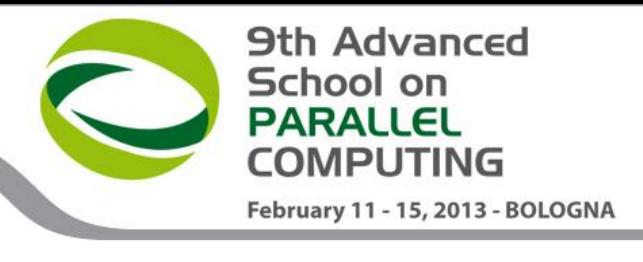

## Using blas library

!\$omp parallel default(none) & !\$omp private( mytid, ntids, ntids row, ntids col, myrow, mycol, mb, nb, m off, n off) & !\$omp shared( m, n, k, lda, ldb, ldc, a, b, c ) mytid = omp\_get\_thread\_num() *! get the thread ID* ntids = omp\_get\_num\_threads() *! get the number of threads ! define a grid of threads as square as possible* CALL gridsetup( ntids, ntids row, ntids col ) *! Find row and column thread id (row mayour order)* myrow = MOD( mytid, ntids\_row )  $mycol = mytid / n tids row$  *! find my block size*  $mb =$  ldim block( m, ntids row, myrow )  $nb =$  ldim block( n, ntids col, mycol ) *! find the offset*  $m$  off = gind block(1,  $m$ , ntids row, myrow) n off = gind block(1, n, ntids col, mycol)

CALL dgemm('N','N', mb, nb, k, 1.0d0, a(m off,1), lda, b(1,n off), ldb, 0.0d0, c(m off,n off), ldc )

!\$omp end parallel

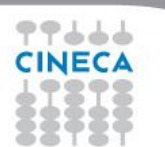

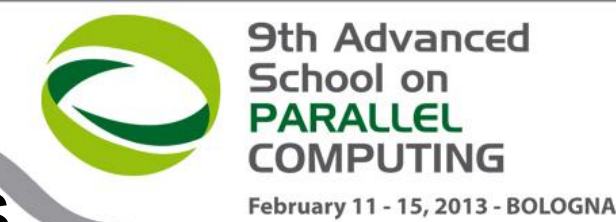

### Computing grid and blocks sizes

### **SUBROUTINE gridsetup( nproc, nprow, npcol )**

*! This subroutine factorizes the number of processors (NPROC)*

*! into NPROW and NPCOL, that are the sizes of the 2D processors mesh.* IMPLICIT NONE integer nproc, nprow, npcol integer sqrtnp,i  $sqrt{sqrt(1 + 1)}$  =  $int(sqrt(1 + 1))$  **do i=1,sqrtnp if(mod(nproc,i).eq.0) nprow = i end do npcol = nproc/nprow**

return

**END SUBROUTINE**

### **INTEGER FUNCTION ldim\_block(gdim, np, me)**

```
! This function compute the local block size of a distributed array
   ! gdim = global dimension of distributed array
! np = number of processors
   ! me = index of the calling processor (starting from 0)
 IMPLICIT NONE
 INTEGER :: gdim, np, me, r, q
 q = INT(gdim / np)
r = MOD(gdim, np)
 IF( me .LT. r ) THEN
    ldim block = q+1ELSE
     ldim_block = q
 END IF
 RETURN
END FUNCTION ldim_block
```
### **INTEGER FUNCTION gind\_block( lind, n, np, me )**

```
! This function computes the global index of a distributed array element
! pointed to by the local index lind of the process indicated by me.
! lind local index of the distributed matrix entry.
 ! N is the size of the global array.
  ! me The coordinate of the process whose local array row or
           ! column is to be determined.
 ! np The total number processes over which the distributed
           ! matrix is distributed.
    INTEGER, INTENT(IN) :: lind, n, me, np
    INTEGER :: r, q
   q = INT(n(np)r = MOD(n, np)IF( me < r ) THEN
       qind block = (Q+1)*me + 1ind ELSE
       qind block = 0*me + R + 1ind END IF
     RETURN
END FUNCTION gind_block
```
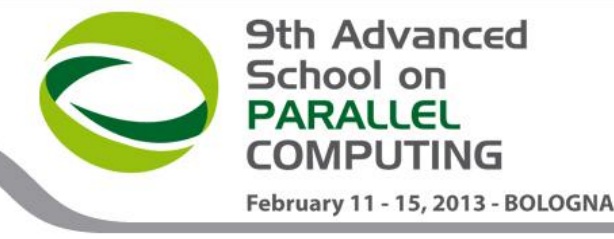

### MPI parallelization

Matrix connot be stored in single node memory.

Multiplication takes too long. (Matrix multiplication scale as cubic power of matrix linear dimension)

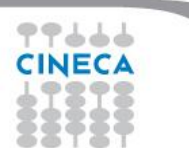

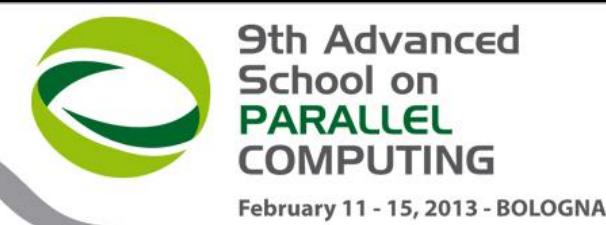

### Blocks again!

### **Assign blocks to tasks**

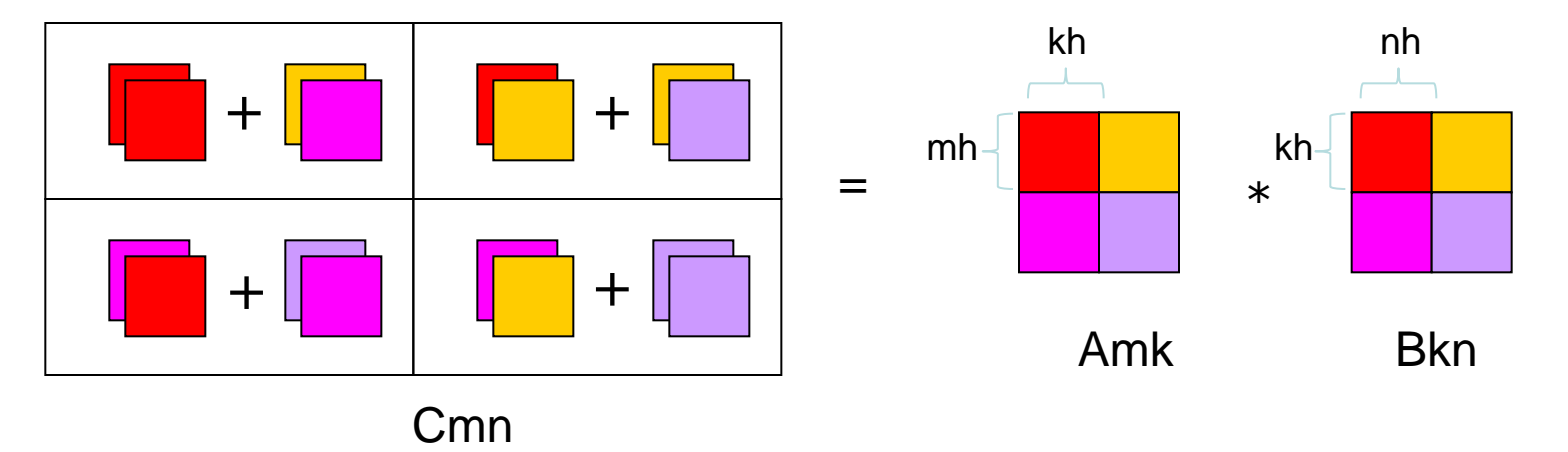

mh, kh, nh: block sizes, "Free" parameters m, k, n: matrixes sizes mb, kb, nb: number of blocks

**I need to minimize communications**

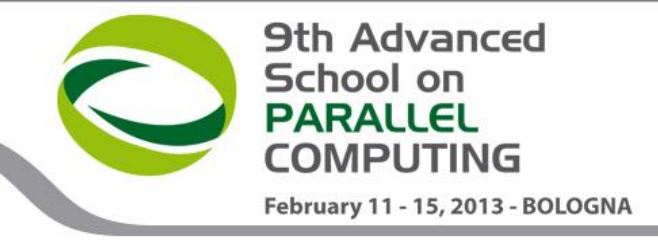

## In details

- 1) Distribute processors on a 2D mesh (2D-Torus is good as well)
- 2) Processor grid has dimension PxQ
- 3) Each processor has his coordinates (p,q)
- 4) Partition the matrixes into PxQ blocks
- 5) Distribute blocks to processors
- 6) Perform block by block operations, local to each processor
- 7) Communicate blocks between processors

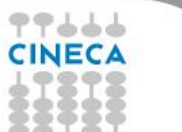

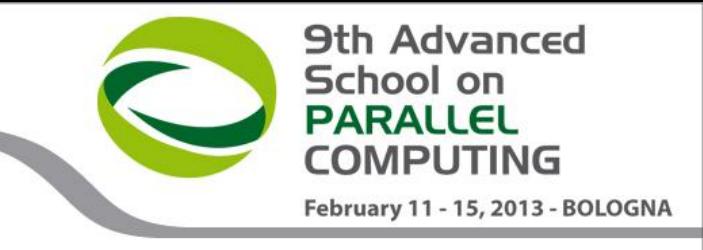

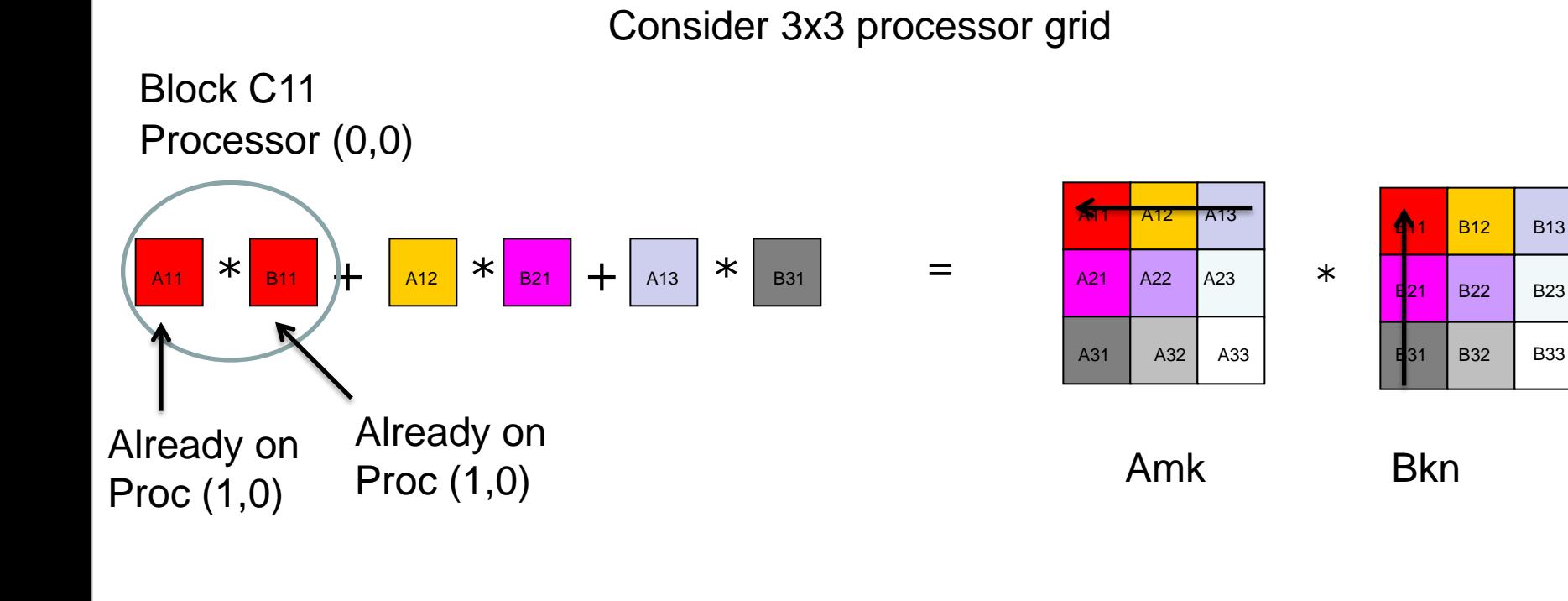

そうううう

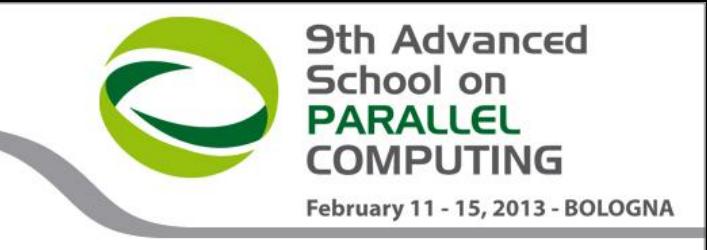

Consider 3x3 processor grid

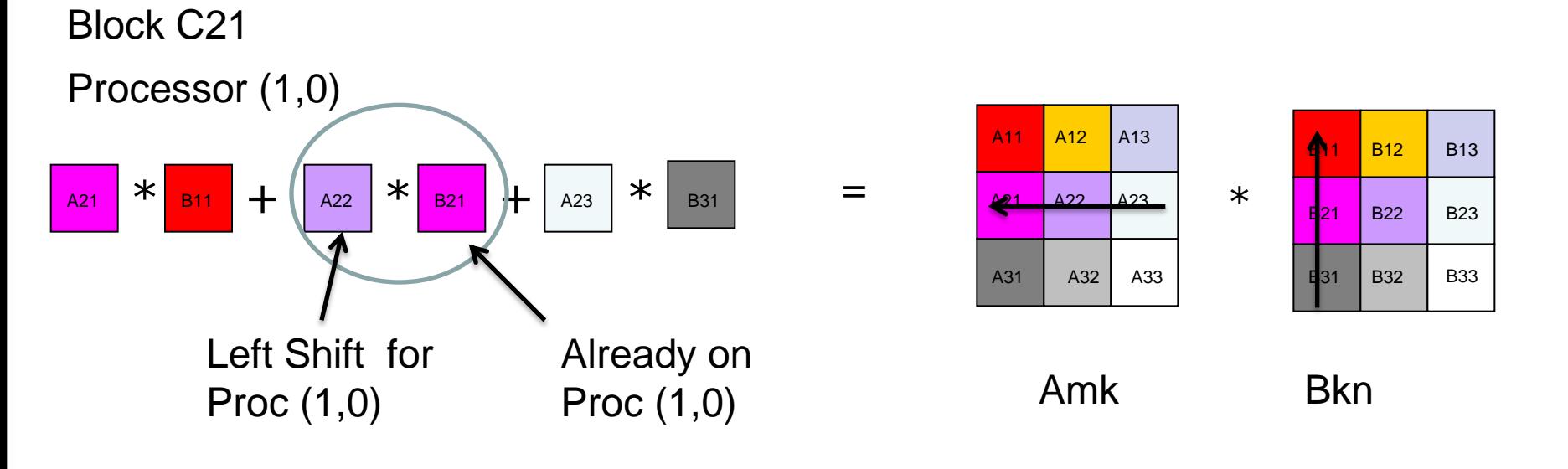

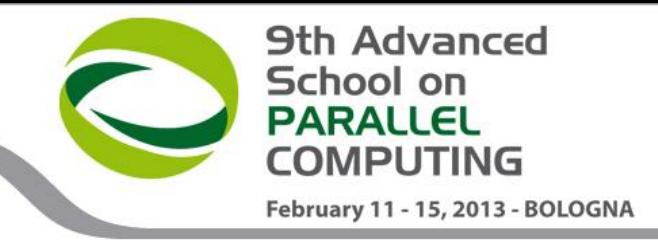

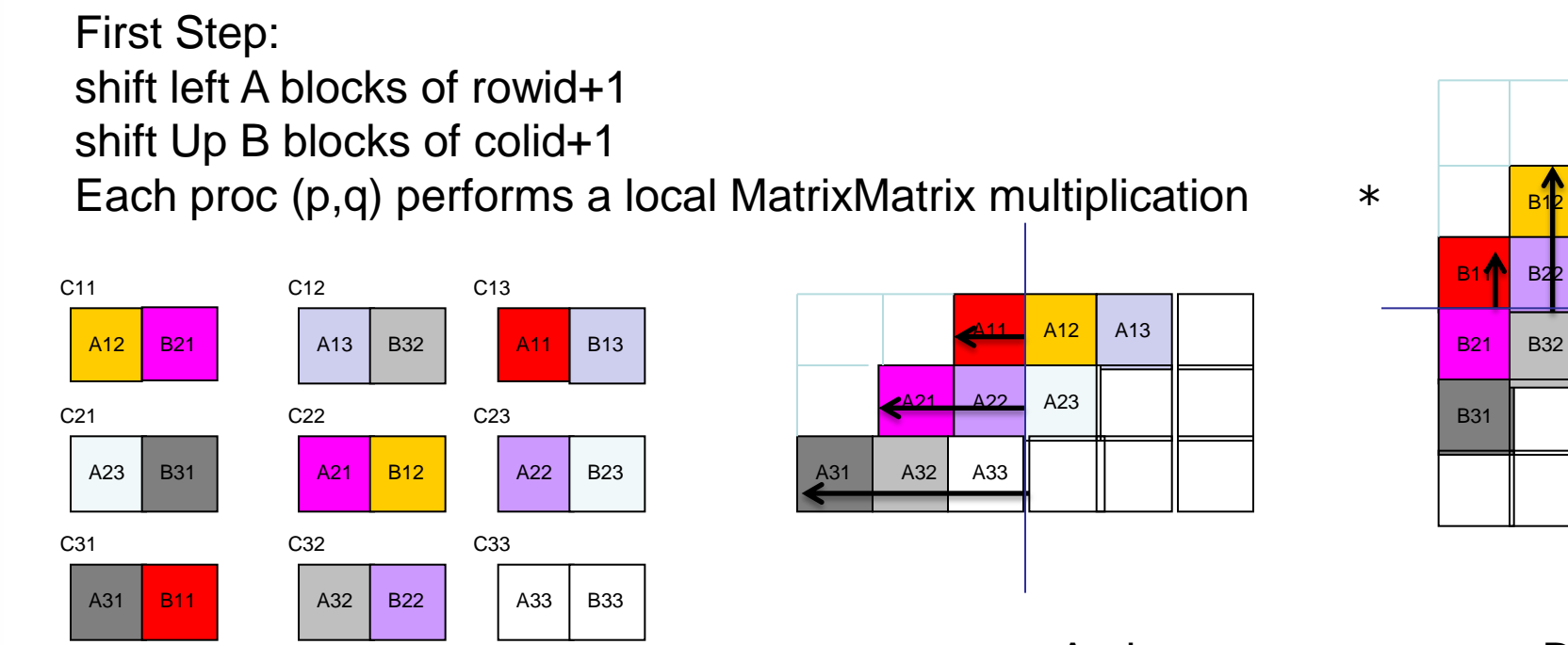

Amk Bkn

B33

B23

B13

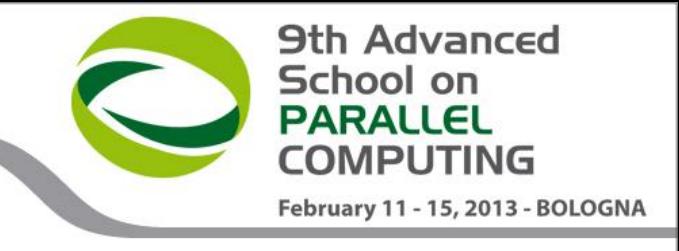

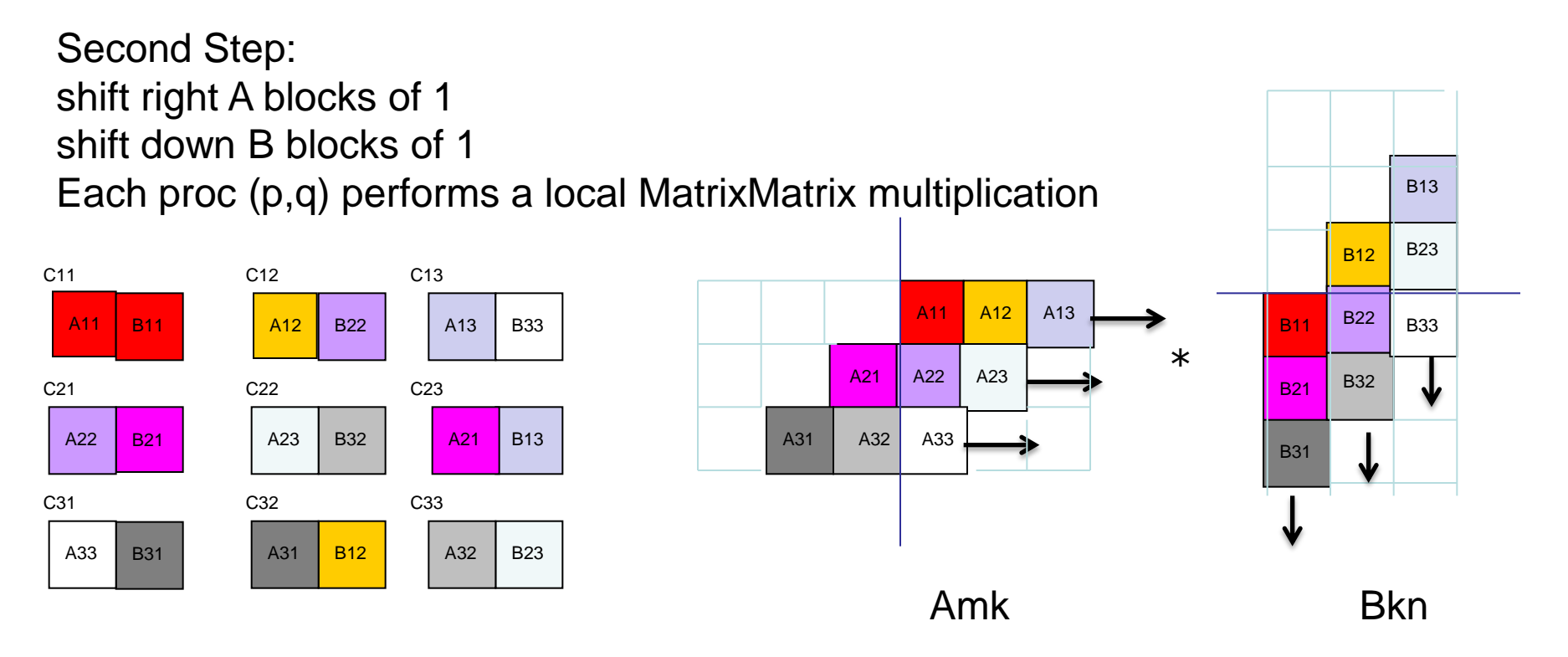

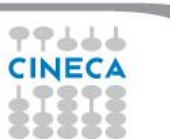

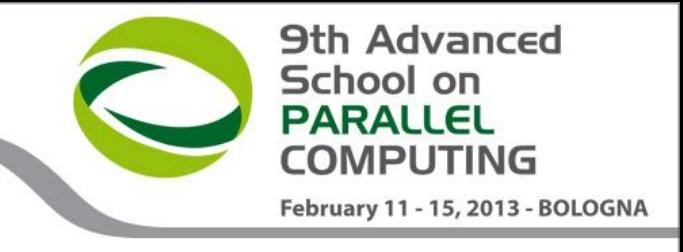

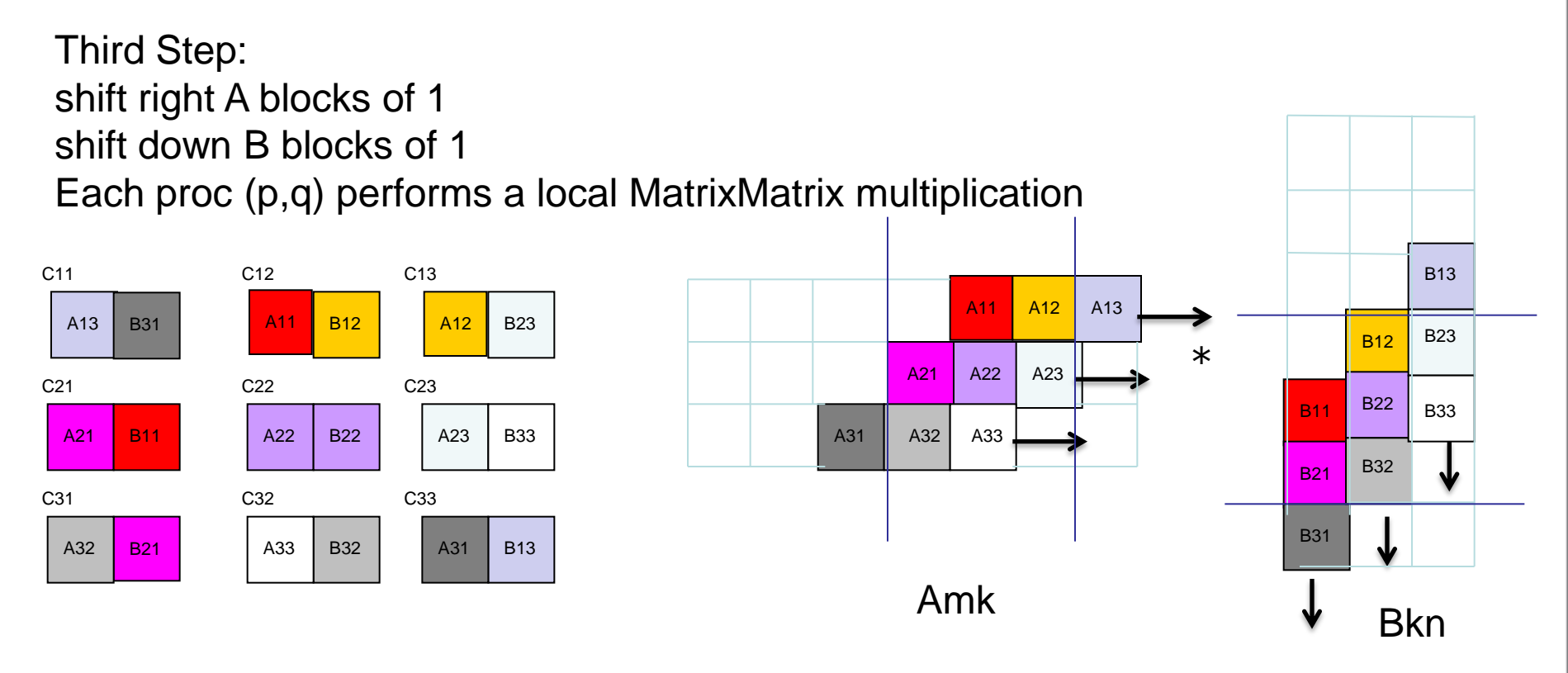

アアムムム

```
SUBROUTINE shift_block( blk, dir, ln, tag )
```

```
 IMPLICIT NONE
      REAL(DP) :: blk(..; : )CHARACTER(LEN=1), INTENT(IN) :: dir ! shift direction
       INTEGER, INTENT(IN) :: ln ! shift length
      INTEGER, INTENT(IN) : tag | communication tag
       !
       INTEGER :: icdst, irdst, icsrc, irsrc, idest, isour
 !
      IF( dir == 'W') THEN
          irdst = rowid
          irsrc = rowid
         icdst = MOD(colid - ln + np, np)i\text{csrc} = \text{MOD}( \text{cold} + \text{ln} + \text{np}, \text{np} )ELSE IF( dir == 'E' ) THEN
          irdst = rowid
          irsrc = rowid
         icdst = MOD(colid + ln + np, np)i\text{csrc} = \text{MOD}( \text{cold} - \text{ln} + \text{np}, \text{np} )ELSE IF( dir == 'N' ) THEN
         irdst = MOD(rowid - ln + np, np)\text{irsrc} = \text{MOD}( \text{rowid} + \text{ln} + \text{no}, \text{no} ) icdst = colid
          icsrc = colid
      ELSE IF( dir == 'S' ) THEN
         irdst = MOD( rowid + ln + np, np)
         \text{irsrc} = \text{MOD}(\text{rowid} - \text{ln} + \text{np}, \text{np}) icdst = colid
          icsrc = colid
       ELSE
         CALL errore( ' sqr_mm_cannon ', ' unknown shift direction ', 1 )
       END IF
 !
      CALL GRID2D RANK( 'R', np, np, irdst, icdst, idest )
      CALL GRID2D RANK( 'R', np, np, irsrc, icsrc, isour )
 !
      CALL MPI_SENDRECV_REPLACE( blk, nb*nb, MPI_DOUBLE_PRECISION, &
            idest, tag, isour, tag, comm, istatus, ierr)
```

```
 RETURN
```
**END SUBROUTINE shift\_block**

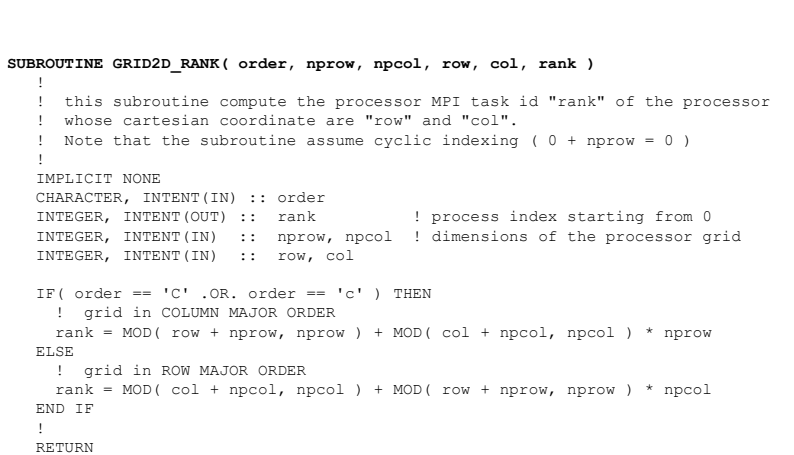

**9th Advanced** 

February 11 - 15, 2013 - BOLOGNA

School on **PARALLEL COMPUTING** 

```
END SUBROUTINE
```
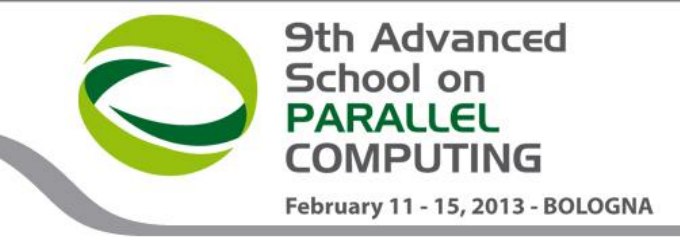

### Hybrid Parallel Matrix Multiplication Algorithm

そうううう

```
 allocate( ablk( nb, nb ) )
  DO j = 1, nc
     DO i = 1, nr
        ablk( i, j ) = a( i, j )
      END DO
   END DO
   !
   allocate( bblk( nb, nb ) )
  DO j = 1, nc
     DO i = 1, nr
       bblk(i, j) = b(i, j) END DO
   END DO
  CALL shift block( ablk, 'W', rowid+1, 1 ) ! Shift A rowid+1 places to the west
  CALL shift block( bblk, 'N', colid+1, np+1 ) ! Shift B colid+1 places to the north
   CALL "serial or multithread - Matrix Multiplication" ! Set C
   !
  DO iter = 2, np
 !
     CALL shift block( ablk, 'E', 1, iter ) ! Shift A 1 places to the east
     CALL shift block( bblk, 'S', 1, np+iter ) ! Shift B 1 places to the south
      !
      CALL "serial or multithread - Matrix Multiplication" ! Accumulate on C
      !
   END DO
   deallocate( ablk, bblk )
```